## **Software Version Upgrade**

Besides from our Utility Disk, you can also download the latest version from: [https://cncu.co.za/Other-](https://cncu.co.za/Other-Softwares/AM.CO.ZA%20Fabricam%20CAD&CAM%20Sheet%20Metal%20Cutting%20Software/)[Softwares/AM.CO.ZA%20Fabricam%20CAD&CAM%20Sheet%20Metal%20Cutting%20S](https://cncu.co.za/Other-Softwares/AM.CO.ZA%20Fabricam%20CAD&CAM%20Sheet%20Metal%20Cutting%20Software/) [oftware/](https://cncu.co.za/Other-Softwares/AM.CO.ZA%20Fabricam%20CAD&CAM%20Sheet%20Metal%20Cutting%20Software/)

We regularly update the software for new features, check: <http://amused.co.za/#Fabricam-Video>

You have lifetime free upgrades on software version with new features within your package. Please remember subscribe notification at: <http://am.co.za/subscribe>

## **Software Package Upgrade**

Default dongle is for Fabricam Lite, if you purchased upgrade, or add-on, download attached file (if you have a package higher than lite), then:

- 1. Click on Configuration.
- 2. Double click on [1].
- 3. Click on [2], select attached file and click on OK.

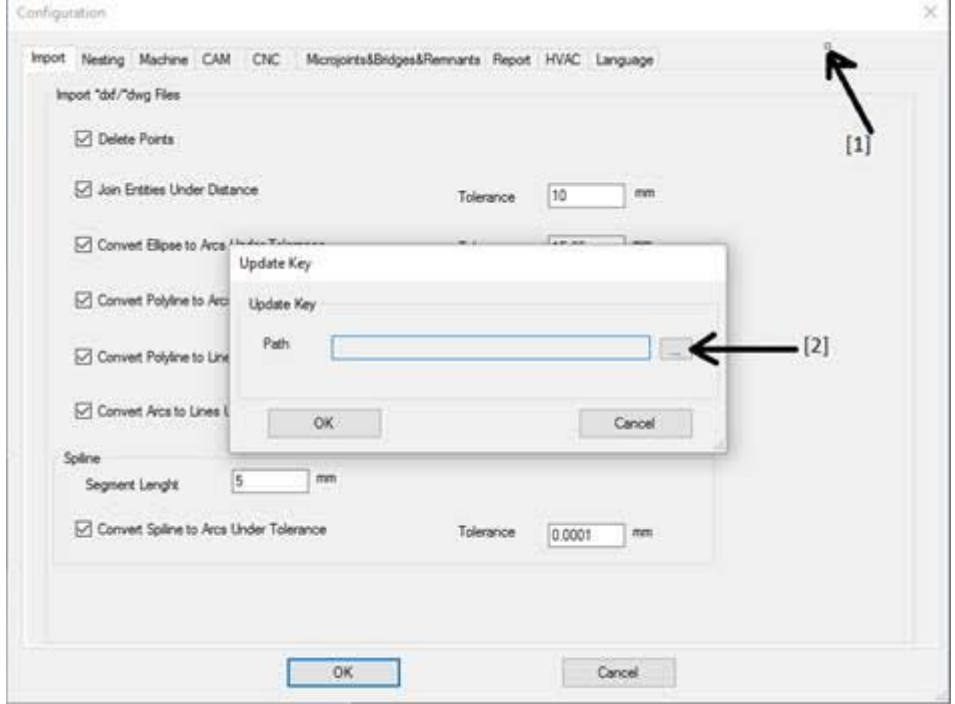